# The xltxtra package

#### Will Robertson

2006/06/08 v0.1

### Contents

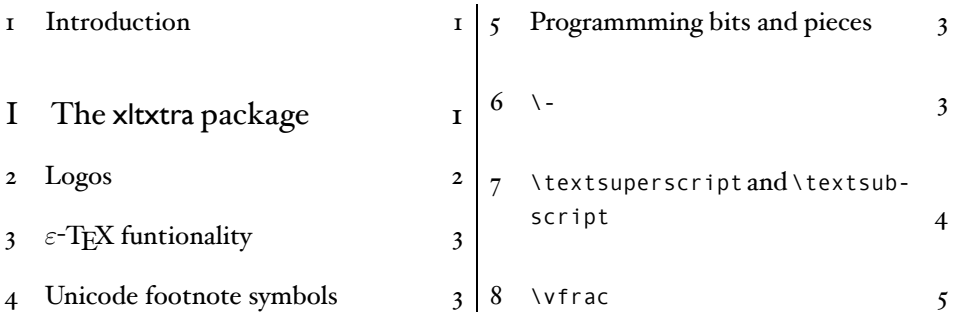

#### 1 Introduction

This document describes the xltxtra package. It implements in general improved functionality for broken or sub-standard LATEX methods when using the XATEX format.

1

Documentation is slim, since new features per se are slim.

# File I The xltxtra package

This is the package.

```
1 \unless\ifdefined\XeTeXversion
2 \@latex@error{^^J
3 *************************************************^^J
4 *** The xltxtra package only works with XeTeX ***^^J
5 *************************************************}
6 \setminus fi
7 \ProvidesPackage{xltxtra}
8 [2006/06/08 v0.1 Improvements for the XeTeX/LaTeX format]
```
#### 2 Logos

The various TEX-like logos that extend outside the regular vertical alphabetic bounds of running text have the unfortunate side-effects in X<sub>T</sub>TEX of often overrunning the \baselineskip. Putting the logos in zero-height boxes prevents this problem.

We also provide a \XeTeX logo for convenience. Thanks, Jonathan.

```
TEX XETEX LATEX
                    \rm T_EX \rm X_{\rm d}T_{\rm E}X \rm \pm T_{\rm E}X \rm \pm T_{\rm E}X \rm \pm T_{\rm E}X \rm \pm T_{\rm E}X \rm \pm T_{\rm E}X\operatorname{TEX}\ \text{MTEX} \TeXlogospacing{0em}{0em}{0ex}{-0.36em}{-0.15em}
                                          \TeX\ \XeTeX\ \LaTeX \\ % the default
                                         \TeXlogospacing{-0.1em}{-0.1em}{0.8ex}{-0.36em}{-0.15em}
                                          \TeX\ \XeTeX\ \LaTeX
                     To do: adapt \LaTeX to use small caps if possible. Add other logos.
                     To do: Provide for per-font parameters and define some font-specific parameters.
\TeXlogospacing #1: Kern between T & E
                  #2: Kern between E & X
                  #3: Lowering amount for E
                  #4: Kerning between L & A
                  #5: Kerning between A & TeX
                     This macro defines new \TeX and \XeTeX logos. Parameters must be tuned on a
                  per-font basis.Warning! This macro will almost certainly change in the future.
                   9 \newcommand*\TeXlogospacing[5]{%
                  10 \DeclareRobustCommand\TeX{%
                  11 \leavevmode
                  12 \smash{%
                  13 T\kern#1
                  14 \lower#3\hbox{E}\kern#2 X}%
                  15 \spacefactor1000\relax}
                  16 \DeclareRobustCommand{\LaTeX}{%
                  17 \leavevmode
                  18 \times 1819 L\kern#4%
                  20 \qquad {\S \text{box}\, \lambda Z} \otimes T\%21 \vbox to\ht\z@{\hbox{\check@mathfonts
                  22 \fontsize\sf@size\z@
                  23 \math@fontsfalse\selectfont
                  24 A}%
                  25 \vss}%
                  26 }%
                  27 \kern#5%
                  28 \TeX} }
                  29 \DeclareRobustCommand\XeTeX{%
                  30 \leavevmode
                  31 \smash{%
                  32 X\lower #3
                  33 \hbox{\kern #2
                  34 \ifnum\XeTeXcharglyph"018E > 0
```

```
35 \char"018E\relax
```

```
36 \else\ifdim\fontdimen1\font=0pt
37 \reflectbox{E}%
38 \else % rotation is about the origin, so we need to adjust positioning
39 \XeTeXuseglyphmetrics=1%
40 \setbox0=\hbox{E}\dimen0=\ht0\advance\dimen0by\dp0%
41 \raise\dimen0\hbox{\rotatebox{180}{\box0}}%
42 \fi\fi
43 }\kern#1\TeX}}}
44 \TeXlogospacing{-0.15em}{-0.15em}{0.5ex}{-0.36em}{-0.15em}
```
## 3  $\varepsilon$ -T<sub>E</sub>X functionality

Because it's just sensible, we load the package that actually allows  $\mathbb{E} T_F X$  to access the extra registers, etc., provided by  $\varepsilon$ -TEX.

\RequirePackage{etex}

### Unicode footnote symbols

LATEX defines footnote symbols with LICRs that don't resolve well with the xunicode package; better results can be achieved by using specific unicode characters.

This problem is solved by the fixltx2e package.

```
46 \RequirePackage{fixltx2e}[2006/03/24]
```
#### Programmming bits and pieces

Thanks to a long-ago c.t.t. post by Robin Fairbairns for the code how to \let a robust macro.

```
47 \newcommand*\robust@let@nc[2]{%
48 \expandafter\let\expandafter#1\csname #2 \endcsname}
```
#### $6 \rightarrow$

 $\Delta E$ <sub>EX</sub> defines the macro \ - to insert discretionary hyphenation points. However, it is hard-coded to use the hyphen - character. Since fontspec makes it easy to change the hyphenation character on a per font basis, it would be nice if \- adjusted automatically.

\- This macro is courtesy of Frank Mittelbach and the  $E\text{Tr}X_2\varepsilon$  source code.

```
49 %\CheckCommand\-{\discretionary{-}{}{}}
50 \DeclareRobustCommand{\-}{%
51 \discretionary{%
52 \char\ifnum\hyphenchar\font<\z@
53 \xlx@defaulthyphenchar
54 \else
55 \hyphenchar\font
56 \fi}{}{}}
57 \def\xlx@defaulthyphenchar{`\-}
```
#### 7 \textsuperscript and \textsubscript

The new macros now allow real text inferiors and superiors:

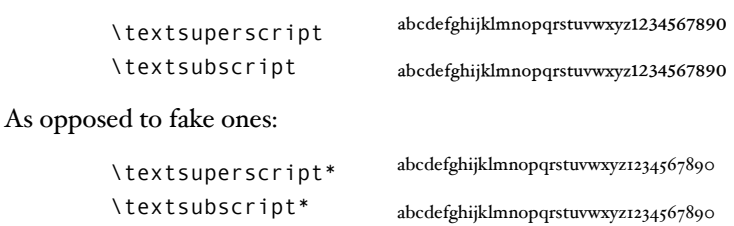

Or:

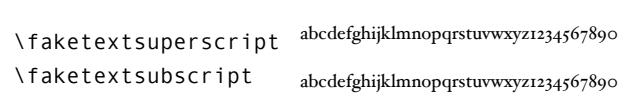

But beware fonts lacking the full repertoire: (this is Adobe Jenson Pro)

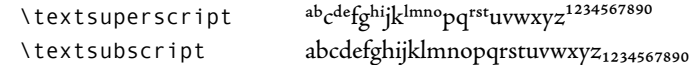

For OpenType fonts, the subscript feature (subs) is used, but if that doesn't exist then the scientific inferior feature (sinf) is used on the assumption that something's better than nothing. This assumption may prove to be a poor one, and the functionality of the package may change in the future.

```
\faketextsubscript
\faketextsuperscript
                   The old ('fake') methods:
                    58 \robust@let@nc\faketextsubscript{textsubscript}
                    59 \robust@let@nc\faketextsuperscript{textsuperscript}
     \textsubscript
Text subscripts:
    \textsubscript*
                    60 \DeclareRobustCommand*\textsubscript{%
                    61 \@ifstar{\faketextsubscript}{\@@textsubscript}}
                    62 \newcommand\@@textsubscript[1]{%
                    63 \begingroup
                    64 \c@zf@script 1818326126\relax
                     65 \font\zf@basefont="\csname zf@family@fontdef\f@family\endcsname" at \f@size pt
                    66 \zf@set@font@type
                    67 \ifzf@atsui
                    68 \zf@make@aat@feature@string{10}{2}%
                    69 \unless\ifx\zf@thisfontfeature\@empty
                    70 {\addfontfeature{VerticalPosition=Inferior}#1}%
                     7I \else
                     72 \faketextsubscript{#1}%
                     73 \fi
                     74 \fi
                     75 \ifzf@icu
                    76 \zf@check@ot@feat{+subs}%
                     77 \if@tempswa
                    78 {\addfontfeature{VerticalPosition=Inferior}#1}%
                    79 \else
                    80 \zf@check@ot@feat{+sinf}%
```

```
81 \if@tempswa
                  82 {\addfontfeature{VerticalPosition=ScientificInferior}#1}%
                  83 \else
                  84 \faketextsubscript{#1}%
                  85 \qquad \qquad \setminus fi
                  86 \fi
                  87 \fi
                  88 \endgroup}
 \textsuperscript
Text superscripts:
\textsuperscript*
                  89 \DeclareRobustCommand*\textsuperscript{%
                  90 \@ifstar{\faketextsuperscript}{\@@textsuperscript}}
                  91 \newcommand\@@textsuperscript[1]{%
                  92 \begingroup
                  93 \c@zf@script 1818326126\relax
                  94 \font\zf@basefont="\csname zf@family@fontdef\f@family\endcsname" at \f@size pt
                  95 \zf@set@font@type
                  96 \ifzf@atsui
                  97 \zf@make@aat@feature@string{10}{1}%
                  98 \unless\ifx\zf@thisfontfeature\@empty
                  99 {\addfontfeature{VerticalPosition=Superior}#1}%
                 100 \qquad \text{Me1SP}101 \faketextsuperscript{#1}%
                 102 \fi
                 103 \fi
                 104 \ifzf@icu
                 105 \zf@check@ot@feat{+sups}%
                 106 \if@tempswa
                 107 {\addfontfeature{VerticalPosition=Superior}#1}%
                 108 \else
                 109 \faketextsuperscript{#1}%
                 110 \quad \text{If}111 \times \frac{1}{11}112 \endgroup}
```
### \vfrac

A command for setting vulgar fractions based on AAT or OpenType font features. Not really recommended for many purposes, but it's a good example.

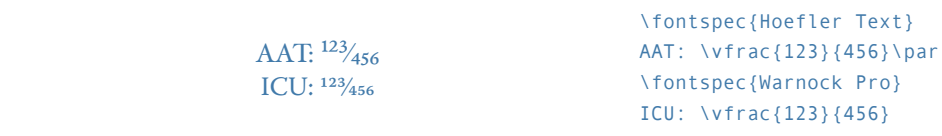

\vfrac #1: Numerator

#2: Denominator

No error checking is done to ensure that the font actually has the neceessary features. Requires the xunicode package for \textfractionsolidus.

```
113 \newcommand*\vfrac[2]{%
114 \begingroup
115 \c@zf@script 1818326126\relax
116 \font\zf@basefont="\csname zf@family@fontdef\f@family\endcsname" at \f@size pt
117 \zf@set@font@type
118 \ifzf@atsui
119 {\addfontfeature{VerticalPosition=Superior}#1}%
120 \textfractionsolidus
121 {\addfontfeature{VerticalPosition=Inferior}#2}%
122 \fi
123 \ifzf@icu
124 {\addfontfeature{VerticalPosition=Numerator}#1}%
125 \textfractionsolidus
126 {\addfontfeature{VerticalPosition=Denominator}#2}%
127 \fi
```
\endgroup}

# Change History

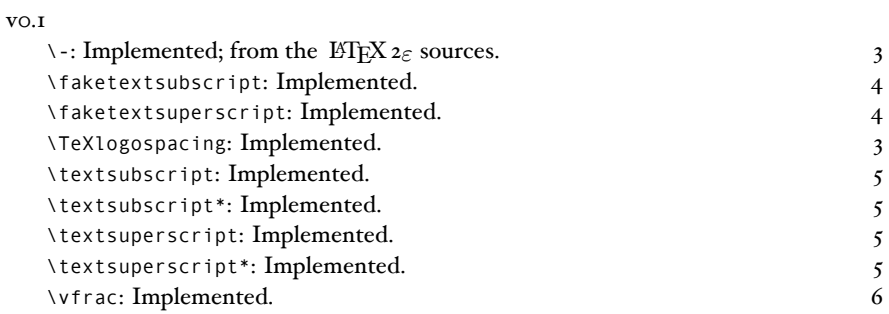

## Index

Numbers written in italic refer to the page where the corresponding entry is described; numbers underlined refer to the code line of the definition; numbers in roman refer to the code lines where the entry is used.

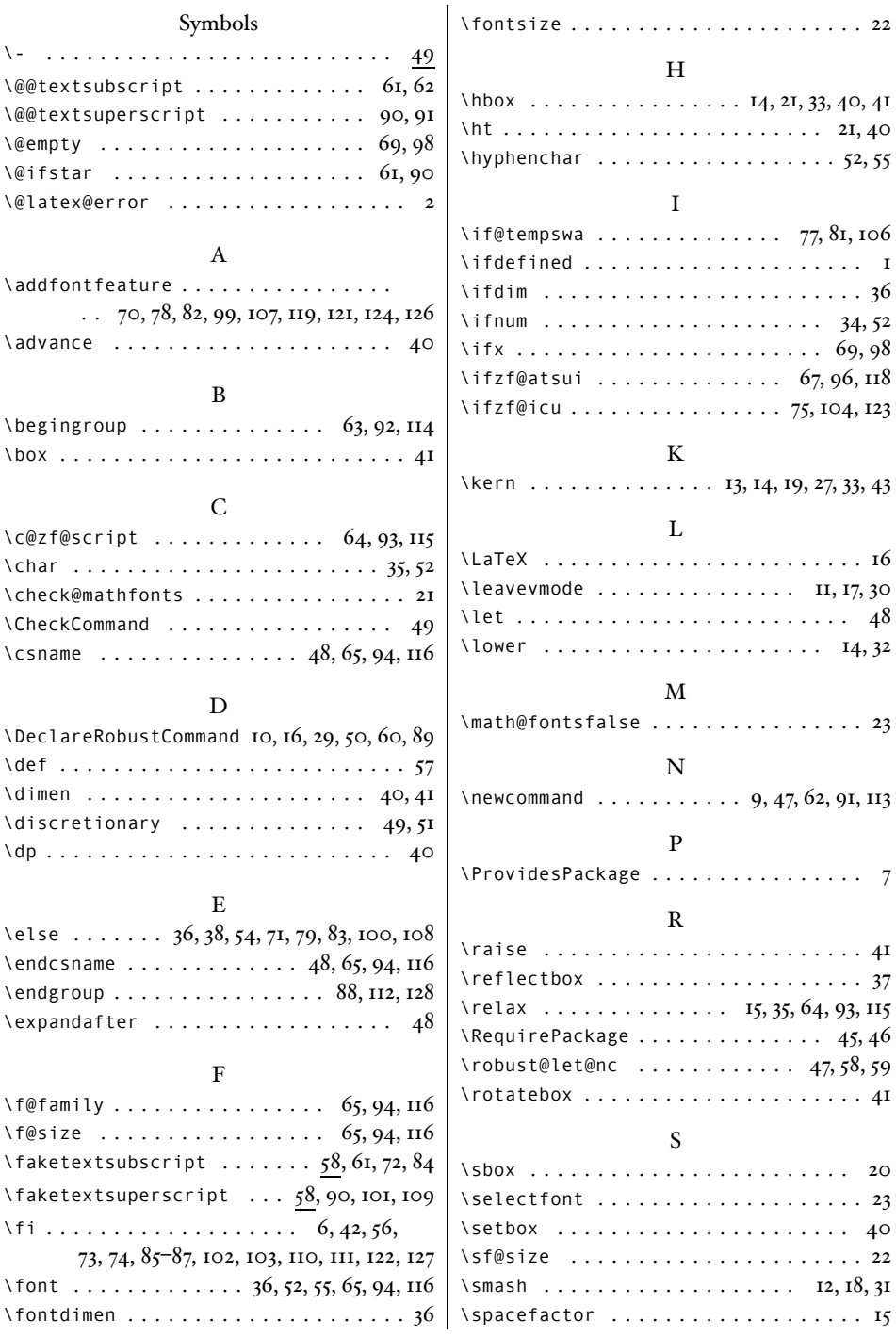

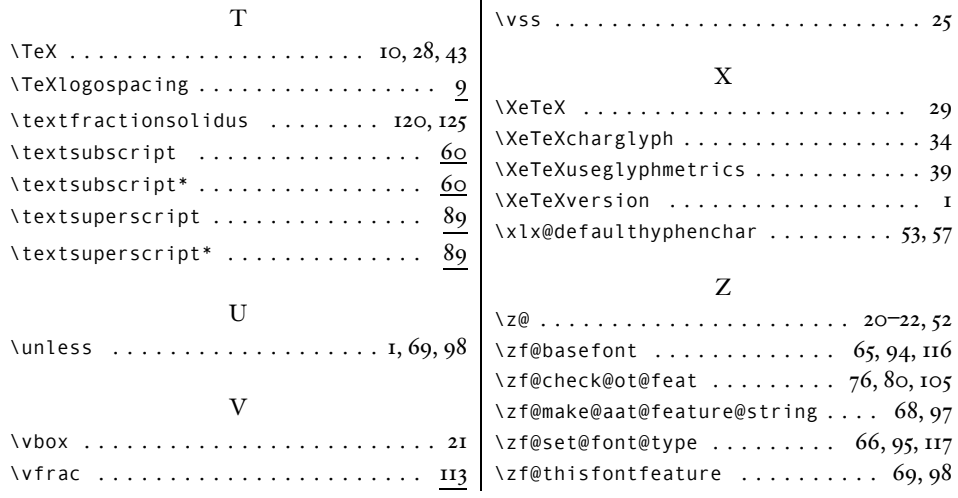